EPL660

# The term Vocabulary and Posting Lists

Slides by Manning, Raghavan, Schutze 1

## Recap of the previous lecture

- p. **Basic inverted indexes:** 
	- **Structure: Dictionary and Postings**

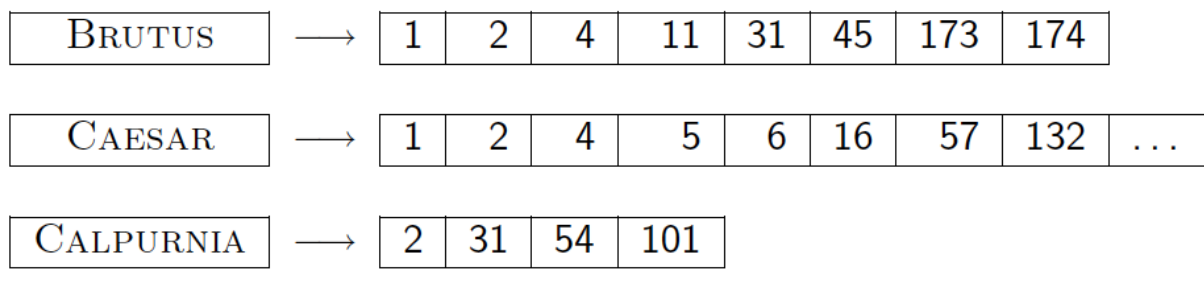

- Key step in construction: Sorting
- **Boolean query processing** 
	- Intersection by linear time "merging"
	- **Simple optimizations**
- **Overview of course topics**

# Plan for this lecture

Elaborate basic indexing

- p. Preprocessing to form the term vocabulary
	- Documents
	- **Tokenization**
	- What *terms* do we put in the index?
- $\mathcal{L}_{\mathcal{A}}$  Postings
	- **Faster merges: skip lists**
	- Positional postings and phrase queries

# Recall the basic indexing pipeline

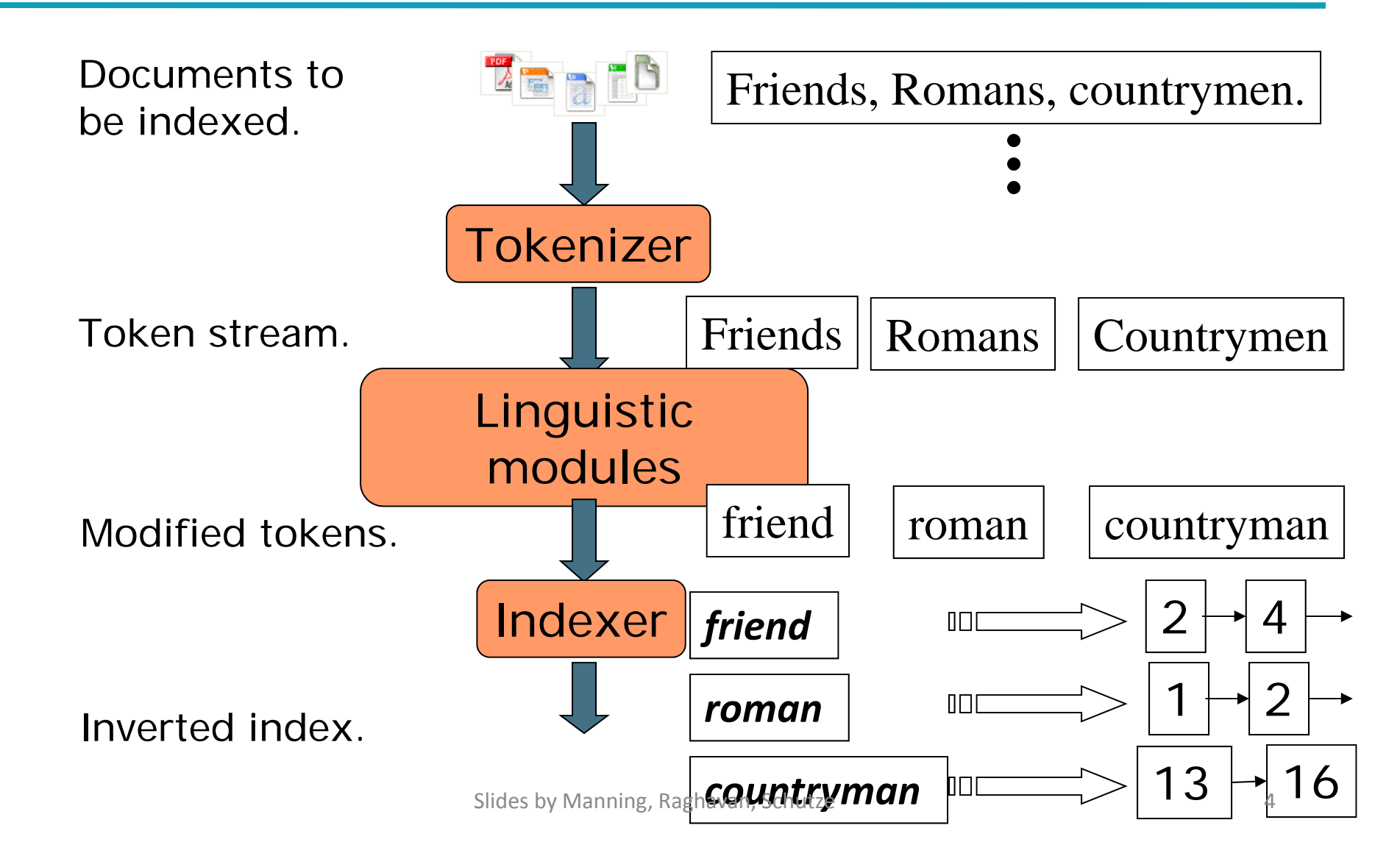

## Parsing <sup>a</sup> document

- What format is it in?
	- pdf/word/excel/html?
- What language is it in?
- $\mathcal{L}_{\mathcal{A}}$ ■ What character set is in use?

Each of these is a classification problem, which we will study later in the course.

But these tasks are often done heuristically …

## Complications: Format/language

- Documents being indexed can include docs from many different languages
	- A single index may have to contain terms of several languages.
- **Sometimes a document or its components can** contain multiple languages/formats
	- **French email with a German pdf attachment.**
- ■ What is a unit document?
	- $\blacksquare$  A file?
	- An email? (Perhaps one of many in an mbox.)
	- An email with 5 attachments?
	- A group of files (PPT or LaTeX as HTML pages)

# **TOKENS AND TERMS**

Slides by Manning, Raghavan, Schutze 7

## Tokenization

- Input: "*Friends, Romans, Countrymen*"
- $\mathcal{L}^{\mathcal{A}}$ **Output: Tokens** 
	- *Friends*
	- *Romans*
	- *Countrymen*
- A token is a sequence of characters in a document
- $\blacksquare$  Each such token is now a candidate for an index entry, after further processing
	- Described below
- But what are valid tokens to emit?

## Tokenization

- p. **If** Issues in tokenization:
	- **Finland's capital**  $\rightarrow$ *Finland? Finlands? Finland's*?
	- *Hewlett‐Packard Hewlett* and *Packard* as two tokens?
		- *state‐of‐the‐art*: break up hyphenated sequence.
		- *co‐education*
		- π *lowercase*, *lower‐case*, *lower case* ?
		- $\Box$ If can be effective to get the user to put in possible hyphens
	- *San Francisco*: one token or two?
		- $\blacksquare$  How do you decide it is one token?

#### Numbers

- $\mathcal{L}_{\mathcal{A}}$ *3/12/91 Mar. 12, 1991 12/3/91*
- $\mathbb{R}^n$  *55 B.C.*
	- $\mathcal{C}^{\mathcal{A}}$ *B‐52*
	- F. *My PGP key is 324a3df234cb23e*
	- $\mathcal{L}_{\mathcal{A}}$  *(800) 234‐2333*
		- Often have embedded spaces
		- **DIDER IR systems may not index numbers** 
			- $\overline{\phantom{a}}$ ■ But often very useful: think about things like looking up error codes/stacktraces on the web
			- (One answer is using n-grams: Lecture 3)
		- Will often index "meta-data" separately
			- $\overline{\phantom{a}}$ ■ Creation date, format, etc.

# Tokenization: language issues

- $\mathcal{L}^{\mathcal{L}}$  French
	- ■ *L'ensemble* → one token or two?
		- *L* ? *L'* ? *Le* ?
		- **I**  Want *l'ensemble* to match with *un ensemble*
			- Until at least 2003, it didn't on Google
				- **Internationalization!**

#### ■ German noun compounds are not segmented

- e<br>S *Lebensversicherungsgesellschaftsangestellter*
- e<br>S 'life insurance company employee'
- e<br>S German retrieval systems benefit greatly from <sup>a</sup> **compound splitter** module
	- Can give a 15% performance boost for German

# Tokenization: language issues

- ■ Chinese and Japanese have no spaces between words:
	- 莎拉波娃现在居住在美国东南部的佛罗里达。
	- Not always guaranteed <sup>a</sup> unique tokenization
- $\blacksquare$  Further complicated in Japanese, with multiple alphabets intermingled
	- Dates/amounts in multiple formats

Katakana

フォーチュン**500**社は情報不足のため時間あた**\$500K(**約**6,000**万円**)**

Hiragana Kanji Romaji

End-user can express query entirely in hiragana!  $_{\tiny\rm 12}$ 

 $\sim$ 

## Tokenization: language issues

- Arabic (or Hebrew) is basically written right to left, but with certain items like numbers written left toright
- Words are separated, but letter forms within a word form complex ligatures

استقلت الجزائر في سنة 1962 بحد 132 عاما من الاحتلال الفرنسي.

$$
\leftarrow \rightarrow \leftarrow \rightarrow
$$

- 'Algeria achieved its independence in 1962 after 132 years of French occupation.'
- $\sim$ ■ With Unicode, the surface presentation is complex, but the stored form is straightforward by Manning, Raghavan, Schutze 13

## Stop words

- ■ With a stop list, you exclude from the dictionary entirely the commonest words. Intuition:
	- They have little semantic content: *the, a, and, to, be*
	- e<br>S ■ There are a lot of them: ~30% of postings for top 30 words
- $\left\vert \cdot\right\vert$ ■ But the trend is away from doing this:
	- Good compression techniques (lecture 5) means the space for including stopwords in <sup>a</sup> system is very small
	- Good query optimization techniques (lecture 7) mean you pay little at query time for including stop words.
	- $\mathcal{L}_{\mathcal{A}}$  You need them for:
		- п ■ Phrase queries: "King of Denmark"
		- Various song titles, etc.: "Let it be", "To be or not to be"
		- "Relational" queries: "flights to London"<br>Slides by Manning, Raghavan, Schutze 14

## Normalization to terms

- ■ We need to "normalize" words in indexed text as well as query words into the same form
	- We want to match *U.S.A.* and *USA*
- Result is terms: a term is a (normalized) word type, which is an entry in our IR system dictionary
- We most commonly implicitly define equivalence classes of terms by, e.g.,
	- deleting periods to form a term
		- *U.S.A.***,** *USA USA*
	- **deleting hyphens to form a term** 
		- *anti‐discriminatory, antidiscriminatory antidiscriminatory*

## Normalization: other languages

- Accents: e.g., French *résumé* vs. *resume***.**
- $\| \cdot \|$  Umlauts: e.g., German: *Tuebingen* vs. *Tübingen*
	- **Should be equivalent**
- $\mathcal{L}_{\mathcal{A}}$  Most important criterion:
	- **How are your users like to write their queries for these** words?
- $\left\vert \cdot\right\vert$ ■ Even in languages that standardly have accents, users often may not type them
	- Often best to normalize to a de-accented term
		- $\overline{\phantom{a}}$ *Tuebingen, Tübingen, Tubingen Tubingen*

# Normalization: other languages

- ■ Normalization of things like date forms
	- *7*月*30*日 *vs. 7/30*
	- *Japanese use of kana vs. Chinese characters*
- Tokenization and normalization may depend on the language and so is intertwined with language detection

**Morgen will ich in MIT** …

Is thisGerman "mit"?

■ Crucial: Need to "normalize" indexed text as well as query terms into the same form

# Case folding

- ■ Reduce all letters to lower case
	- exception: upper case in mid-sentence?
		- e.g., *General Motors*
		- *Fed* vs. *fed*
		- *SAIL* vs. *sail*
	- Often best to lower case everything, since users will use lowercase regardless of 'correct' capitalization…
- Google example:
	- Query *C.A.T.*
	- #1 result was for "cat" (well, Lolcats) *not* Caterpillar Inc. Slides by Manning, Raghavan, Schutze 1888 and 1898 and 1898 and 1898 and 1898 and 1898 and 1898 and 1898 and 1

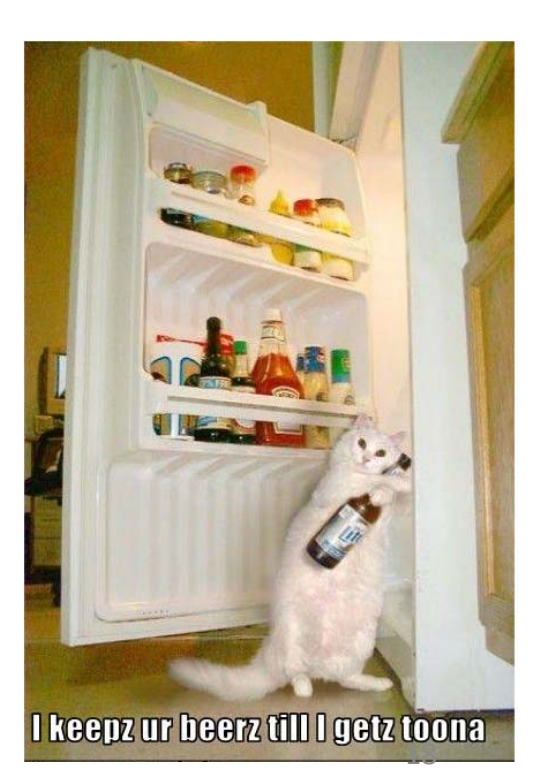

## Normalization to terms

- An alternative to equivalence classing is to do asymmetric expansion
- $\mathcal{L}_{\mathcal{A}}$ ■ An example of where this may be useful
	- $\overline{\phantom{a}}$  Enter: *window*Search: *window, windows*
	- Enter: *windows* Search: *Windows, windows, window*
	- e<br>S Enter: *Windows* Search: *Windows*
- $\Box$ Potentially more powerful, but less efficient

# Thesauri and soundex

- ■ Do we handle synonyms and homonyms?
	- E.g., by hand-constructed equivalence classes
		- *car* <sup>=</sup> *automobile color* <sup>=</sup> *colour*
	- We can rewrite to form equivalence-class terms
		- When the document contains *automobile,* index it under *carautomobile* (and vice‐versa)
	- **Or we can expand a query** 
		- When the query contains *automobile*, look under *car* as well
- What about spelling mistakes?
	- ■ One approach is soundex, which forms equivalence classes of words based on phonetic heuristics
- More in lectures 3 and 9

# Lemmatization

- ■ Reduce inflectional/variant forms to base form
- $\blacksquare$  E.g.,
	- **a** am, are, is  $\rightarrow$  be
	- *car, cars, car's*, *cars' car*
- *the boy's cars are different colors the boy car be different color*
- $\mathcal{L}_{\mathcal{A}}$ ■ Lemmatization implies doing "proper" reduction to dictionary headword form

## Stemming

- ■ Reduce terms to their "roots" before indexing
- $\mathcal{L}_{\mathcal{A}}$  "Stemming" suggest crude affix chopping
	- language dependent
	- e.g., *automate(s), automatic, automation* all reduced to *automat*.

*for example compressed and compression are both accepted as equivalent to compress*.

for exampl compress and compress ar both accept as equival to compress

# Porter's algorithm

- Commonest algorithm for stemming English
	- Results suggest it's at least as good as other stemming options
- ■ Conventions + 5 phases of reductions
	- phases applied sequentially
	- $\blacksquare$  each phase consists of a set of commands
	- sample convention: *Of the rules in <sup>a</sup> compound command, select the one that applies to the longest suffix.*

# Typical rules in Porter

- H.  $\blacksquare$  *sses*  $\rightarrow$  *ss*
- $\blacksquare$  *ies*  $\rightarrow$  *i*
- **a**  $\alpha$  *ational*  $\rightarrow$  *ate*
- $\blacksquare$  tional  $\rightarrow$  tion
- $\mathcal{L}_{\mathcal{A}}$ **Rules sensitive to the** *measure* **of words**
- $\mathcal{L}_{\mathcal{A}}$  $(m>1)$  *EMENT*  $\rightarrow$ 
	- *replacement* → *replac*
	- *cement* → *cement*

## Other stemmers

- Other stemmers exist, e.g., Lovins stemmer
	- Ш http://www.comp.lancs.ac.uk/computing/research/stemming/general/lovins.htm
	- Single-pass, longest suffix removal (about 250 rules)
- Full morphological analysis at most modest benefits for retrieval
- $\mathcal{L}_{\mathcal{A}}$ ■ Do stemming and other normalizations help?
	- **English: very mixed results. Helps recall but harms precision** 
		- operative (dentistry) ⇒ oper
		- operational (research) ⇒ oper
		- operating (systems) ⇒ oper
	- Definitely useful for Spanish, German, Finnish, …
		- $\mathcal{L}_{\mathcal{A}}$ ■ 30% performanc@egaimsniforaFimmishitze 25 Ann 25

# Language‐specificity

- Many of the above features embody transformations that are
	- Language‐specific and
	- Often, application‐specific
- ■ These are "plug-in" addenda to the indexing process
- ■ Both open source and commercial plug-ins are available for handling these

## Dictionary entries – first cut

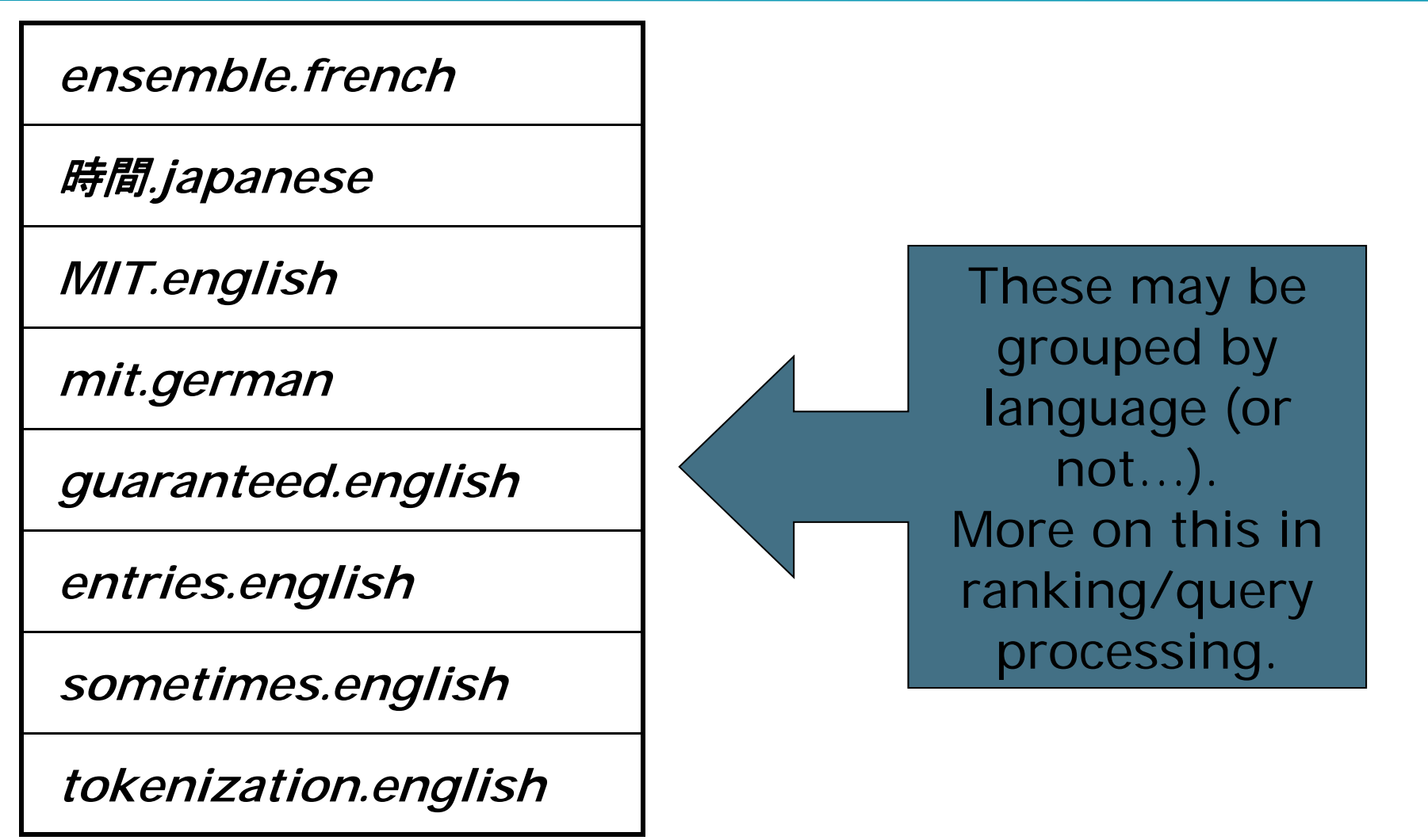

# **FASTER POSTINGS MERGES: SKIP POINTERS/SKIP LISTS**

# Recall basic merge

 Walk through the two postings simultaneously, in time linear in the total number of postings entries

$$
\begin{array}{|c|c|c|c|c|c|c|c|}\n\hline\n2 & 8 & 4 & 8 & 41 & 48 & 64 & 128 & \text{Brutus} \\
\hline\n1 & 2 & 3 & 8 & 11 & 17 & 21 & 31 & \text{Caesar} \\
\hline\n\end{array}
$$

If the list lengths are *<sup>m</sup>* and *n*, the merge takes O(*m+n*) operations.

```
Can we do better?Yes (if index isn't changing too fast).<br>Slides by Manning, Raghavan, Schutze
```
# Augment postings with skip pointers (at indexing time)

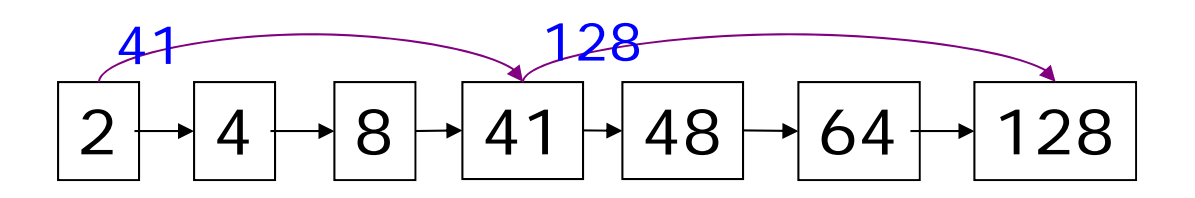

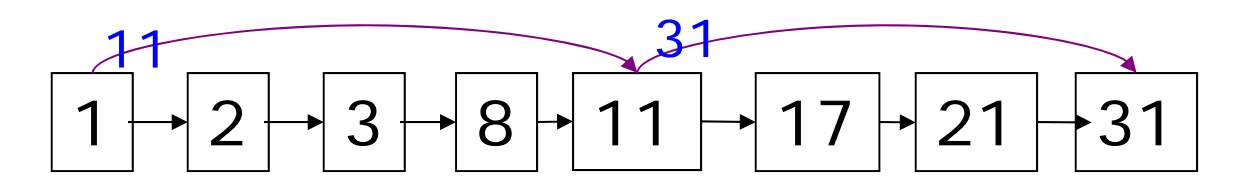

- $\mathbb{R}^n$ Why?
- **To skip postings that will not figure in the search** results.
- How?
- $\mathbb{R}^n$ ■ Where do we place skip pointers?

Sec. 2.3

## Query processing with skip pointers

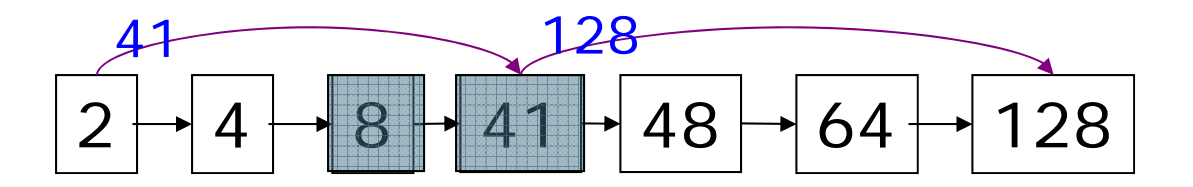

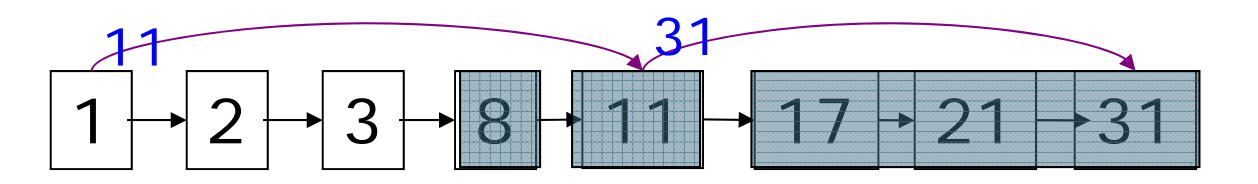

Suppose we've stepped through the lists until we process **8** on each list. We match it and advance.

We then have **41** and **11** on the lower. **11** is smaller.

But the skip successor of **11** on the lower list is **31**, so we can skip ahead past the intervening postings.  $s_{\rm 31}$ 

Sec. 2.3

## Where do we place skips?

- Tradeoff:
	- $\blacksquare$  More skips  $\rightarrow$  shorter skip spans  $\Rightarrow$  more likely to skip. But lots of comparisons to skip pointers.
	- Fewer skips  $\rightarrow$  few pointer comparison, but then long skip spans  $\Rightarrow$  few successful skips.

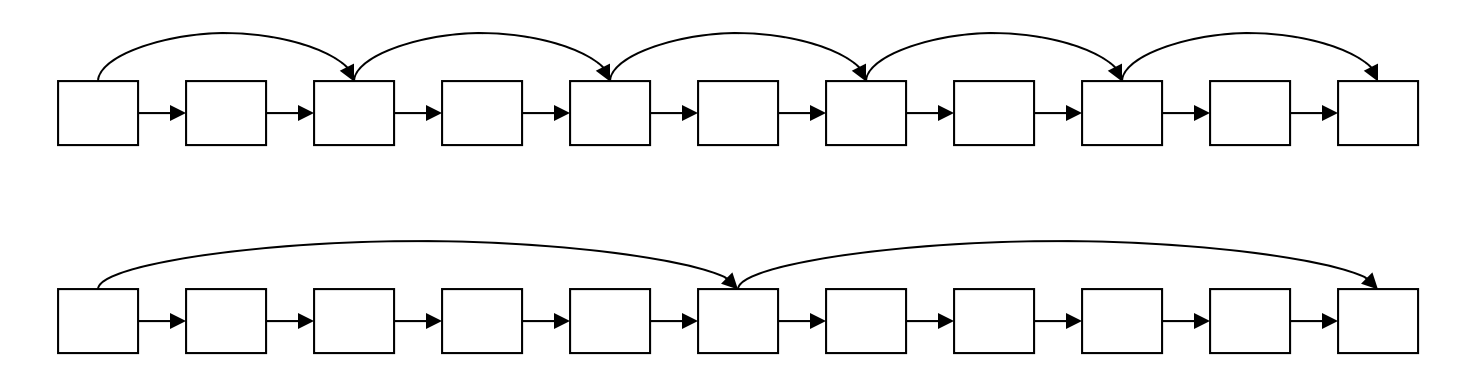

# Placing skips

- Simple heuristic: for postings of length *L*, use  $\sqrt{L}$ evenly‐spaced skip pointers.
- This ignores the distribution of query terms.
- Easy if the index is relatively static; harder if *L* keeps changing because of updates.
- This definitely used to help; with modern hardware it may not (Bahle et al. 2002) unless you're memory‐ based
	- The I/O cost of loading a bigger postings list can outweigh the gains from quicker in memory merging!

*Introduction to Information Retrieval*

# Postings lists intersection with skip pointers

```
INTERSECTWITHSKIPS(p_1, p_2)answer \leftarrow ()
  1.
    while p_1 \neq NIL and p_2 \neq NIL
     do if docID(p_1) = docID(p_2)3.
            then ADD(answer, docID(p_1))
  4
  5
                   p_1 \leftarrow next(p_1)p_2 \leftarrow next(p_2)6
 7
            else if docID(p_1) < docID(p_2)8
                     then if hasskip(p_1) and (docID({skip}(p_1)) \leq docID(p_2))then while has Skip(p<sub>1</sub>) and (docID({skip}(p_1)) \leq docID(p_2))9
                                     \mathbf{do}\ p_1 \leftarrow skip(p_1)10
11
                               else p_1 \leftarrow next(p_1)else if hasSign(p_2) and (docID(skip(p_2)) \leq docID(p_1))12
13
                               then while has Skip(p<sub>2</sub>) and (docID(\text{skip}(p_2))) \leq docID(p_1))\mathbf{do} p_2 \leftarrow skip(p_2)14
15
                               else p_2 \leftarrow next(p_2)16
      return answer
```
# **PHRASE QUERIES AND POSITIONAL INDEXES**

## Phrase queries

- ■ Want to be able to answer queries such as "stanford *university"* – as <sup>a</sup> phrase
- Thus the sentence *"I went to university at Stanford"* is not a match.
	- ■ The concept of phrase queries has proven easily understood by users; one of the few "advanced search" ideas that works
	- Many more queries are *implicit phrase queries*
- For this, it no longer suffices to store only <*term* : *docs*<sup>&</sup>gt; entries

# A first attempt: Biword indexes

- Index every consecutive pair of terms in the text as <sup>a</sup> phrase
- For example the text "Friends, Romans, Countrymen" would generate the biwords
	- *friends romans*
	- *romans countrymen*
- $\mathcal{L}_{\mathcal{A}}$  $\blacksquare$  Each of these biwords is now a dictionary term
- ■ Two-word phrase query-processing is now immediate.

## Longer phrase queries

- Longer phrases are processed as we did with wild‐ cards:
- *stanford university palo alto* can be broken into the Boolean query on biwords:

*stanford university AND university palo AND palo alto*

Without the docs, we cannot verify that the docs matching the above Boolean query do contain the phrase.

# Extended biwords

- ■ Parse the indexed text and perform part-of-speech-tagging (POST).
- $\mathcal{L}_{\mathcal{A}}$ ■ Bucket the terms into (say) Nouns (N) and articles/prepositions (X).
- $\Box$ Call any string of terms of the form NX\*N an extended biword.
	- $\blacksquare$  Each such extended biword is now made a term in the dictionary.
- Example: *catcher in the rye*

#### **NX X N**

- Query processing: parse it into N's and X's
	- Segment query into enhanced biwords
	- Look up in index: *catcher rye*

# Issues for biword indexes

- **False positives, as noted before**
- Index blowup due to bigger dictionary
	- $\blacksquare$  Infeasible for more than biwords, big even for them
- $\mathcal{L}^{\text{max}}$ ■ Biword indexes are not the standard solution (for all biwords) but can be part of <sup>a</sup> compound strategy

# Solution 2: Positional indexes

 $\overline{\phantom{a}}$ ■ In the postings, store for each *term* the position(s) in which tokens of it appear:

<sup>&</sup>lt;*term,* number of docs containing *term*; *doc1*: position1, position2 … ; *doc2*: position1, position2 … ; etc.>

# Positional index example

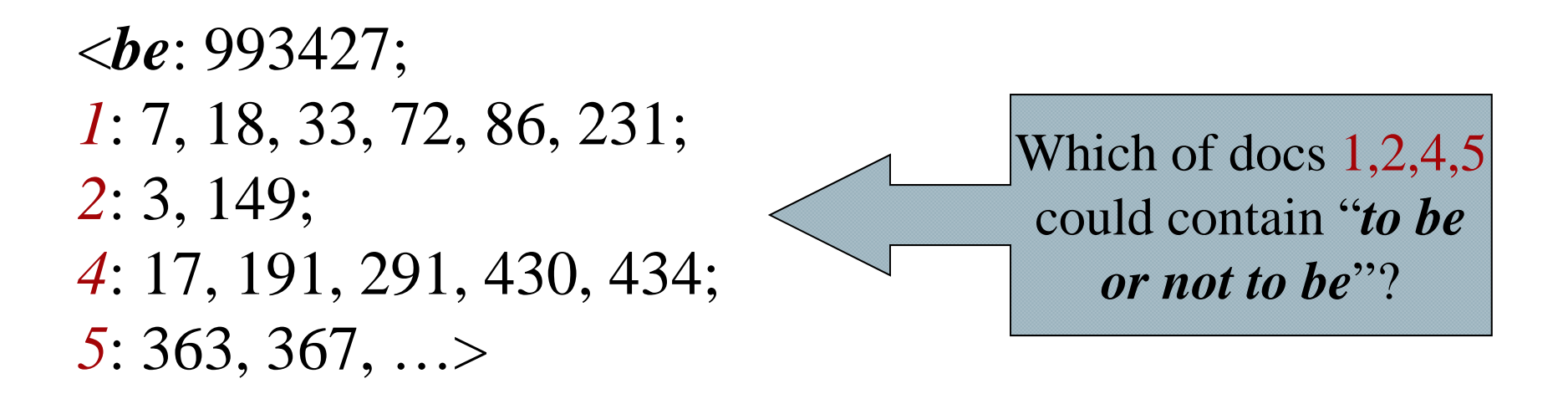

- For phrase queries, we use <sup>a</sup> merge algorithm recursively at the document level
- ■ But we now need to deal with more than just equality

# Processing <sup>a</sup> phrase query

- $\mathcal{L}_{\mathcal{A}}$ **Extract inverted index entries for each distinct term:** *to, be, or, not.*
- $\overline{\phantom{a}}$  Merge their *doc:position* lists to enumerate all positions with "*to be or not to be*".
	- *to:*
		- τ *2*:1,17,74,222,551; *4*:8,16,190,429,433; *7*:13,23,191; ...
	- *be:*
		- τ *1*:17,19; *4*:17,191,291,430,434; *5*:14,19,101; ...
- ■ Same general method for proximity searches

# Proximity queries

- LIMIT! /3 STATUTE /3 FEDERAL /2 TORT
	- Again, here, /k means "within *k* words of".
- Clearly, positional indexes can be used for such queries; biword indexes cannot.
- Exercise: Adapt the linear merge of postings to handle proximity queries. Can you make it work for any value of *k*?
	- This is <sup>a</sup> little tricky to do correctly and efficiently
	- There's likely to be <sup>a</sup> problem on it!

*Introduction to Information Retrieval*

# An algorithm for proximity intersection of postings lists p1 and p2

POSITIONALINTERSECT $(p_1, p_2, k)$ 1 answer  $\leftarrow$  () 2 while  $p_1 \neq$  NIL and  $p_2 \neq$  NIL **do if**  $docID(p_1) = docID(p_2)$ 3 then  $l \leftarrow \langle \ \rangle$ 4 5  $pp_1 \leftarrow$  positions(p<sub>1</sub>) 6  $pp_2 \leftarrow$  positions( $p_2$ ) while  $pp_1 \neq$  NIL 7 8 do while  $pp_2 \neq$  NIL 9 **do if**  $|pos(pp_1) - pos(pp_2)| \leq k$ 10 then  $ADD(l, pos(pp_2))$ else if  $pos(pp_2) > pos(pp_1)$ 11 then break 12 13  $pp_2 \leftarrow next(pp_2)$ 14 while  $l \neq \langle$  and  $|l[0] - pos(pp_1)| > k$ 15 do  $D \text{ELETE}(l[0])$ for each  $ps \in l$ 16 **do** ADD(answer,  $\langle docID(p_1), pos(p_1), ps \rangle)$ 17 18  $pp_1 \leftarrow next(pp_1)$ 19  $p_1 \leftarrow next(p_1)$ 20  $p_2 \leftarrow next(p_2)$ else if  $docID(p_1) < docID(p_2)$ 21 then  $p_1 \leftarrow next(p_1)$ 22 23 else  $p_2 \leftarrow next(p_2)$ 24 return answer

# Positional index size

- ■ You can compress position values/offsets: we'll talk about that in lecture 5
- Nevertheless, a positional index expands postings storage *substantially*
- $\mathcal{L}^{\mathcal{A}}$  Nevertheless, <sup>a</sup> positional index is now standardly used because of the power and usefulness of phrase and proximity queries … whether used explicitly or implicitly in <sup>a</sup> ranking retrieval system.

# Positional index size

- ■ Need an entry for each occurrence, not just once per document
- $\mathcal{L}_{\mathcal{A}}$ **Index size depends on average document size**

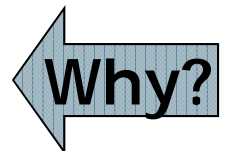

- Average web page has <1000 terms
- ■ SEC filings, books, even some epic poems ... easily 100,000 terms
- $\mathbb{R}^n$ ■ Consider a term with frequency 0.1%

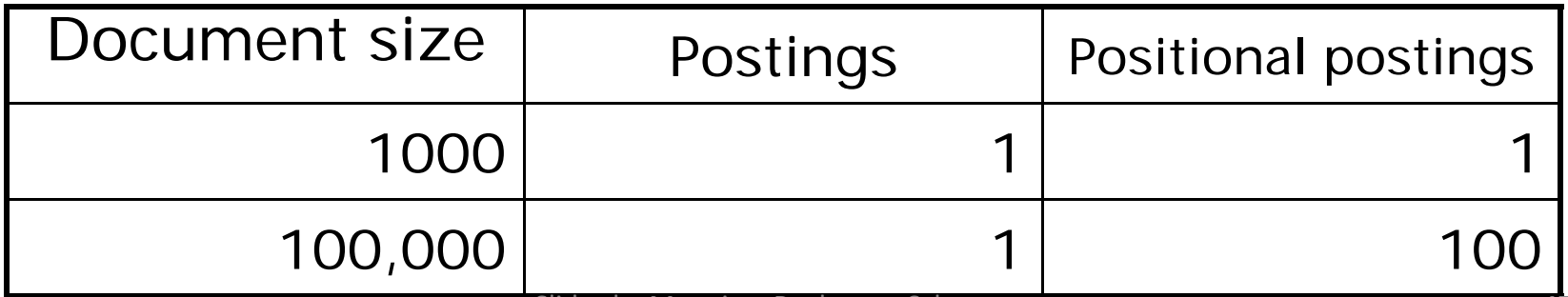

# Rules of thumb

- $\mathcal{L}(\mathcal{A})$ ■ A positional index is 2–4 as large as a non-positional index
- Positional index size 35–50% of volume of original text
- $\mathcal{L}^{\text{max}}$ Caveat: all of this holds for "English‐like" languages

# Combination schemes

- $\Box$ ■ These two approaches can be profitably combined
	- For particular phrases (*"Michael Jackson", "Britney Spears"*) it is inefficient to keep on merging positional postings lists
		- Even more so for phrases like **"The Who"**
- Williams et al. (2004) evaluate a more sophisticated mixed indexing scheme
	- $\blacksquare$  A typical web query mixture was executed in  $\mathcal V$  of the time of using just <sup>a</sup> positional index
	- It required 26% more space than having <sup>a</sup> positional index aloneSlides by Manning, Raghavan, Schutze 49

# Resources for today's lecture

- $\mathcal{L}_{\mathcal{A}}$  $\blacksquare$  IIR 2
- $\mathbb{R}^n$ ■ MG 3.6, 4.3; MIR 7.2
- $\mathcal{L}_{\mathcal{A}}$  Porter's stemmer: http://www.tartarus.org/~martin/PorterStemmer/
- $\mathbb{R}^n$  Skip Lists theory: Pugh (1990)
	- e<br>S Multilevel skip lists give same O(log *<sup>n</sup>*) efficiency as trees
- $\left\vert \cdot\right\vert$  H.E. Williams, J. Zobel, and D. Bahle. 2004. "Fast Phrase Querying with Combined Indexes", ACM Transactions on Information Systems.

http://www.seg.rmit.edu.au/research/research.php?author=4

 $\mathcal{L}_{\mathcal{A}}$  D. Bahle, H. Williams, and J. Zobel. Efficient phrase querying with an auxiliary index. SIGIR 2002, pp. 215‐221.